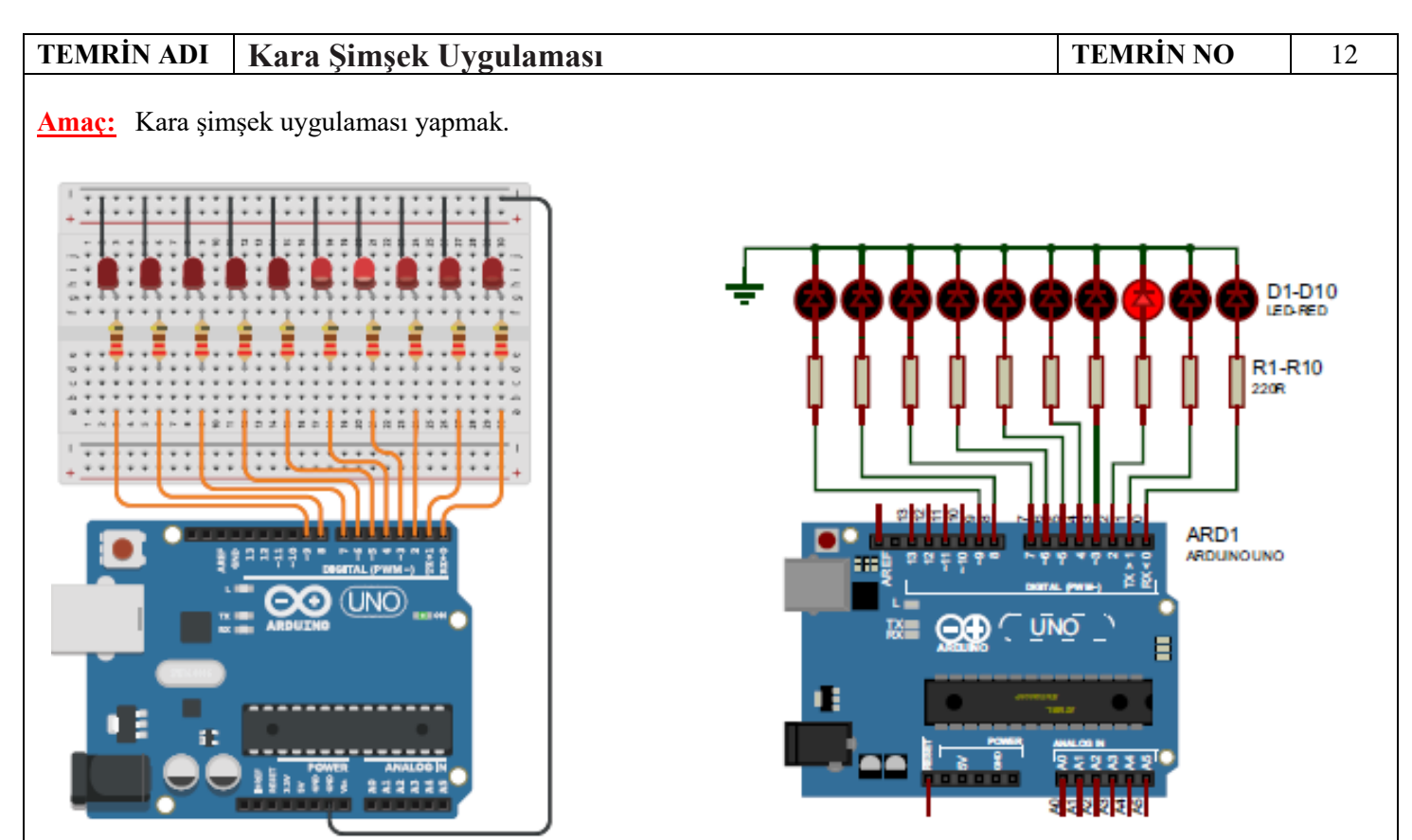

 Arduino'nun on adet çıkış pinine bağlanmış LED'i sırayla tek tek yakıp söndürmek için döngü komutları kullanılmıştır. Döngü komutları kullanılmazsa program tekrar eden komutlar nedeniyle çok uzun olacaktır. Uygulamada 0. pinden 9. pine kadar olan LED'ler sırayla yakılıp söndürülmektedir. Geriye dönüşte ise 8. pinden 1. pine kadar olan LED'ler sırayla yakılıp söndürülmektedir. "sure" değişkeninin içeriği değiştirilerek LED'lerin çalışma hızı ayarlanır.

Kara şimşek uygulama programı aşağıdaki gibidir:

```
byte i; 
int sure = 100;
void setup(){ 
for (i = 0; i \le 9; i++)pinMode(i, OUTPUT); // 0 - 9 pinleri çıkış yap. 
} 
}
void loop(){ 
for (i = 0; i \le 9; i++){
digitalWrite(i, HIGH); 
delay(sure); 
digitalWrite(i, LOW); 
} 
for (i = 8; i > 0; i-) // İlk ve son LED dönüşlerde bir kez yanar.
digitalWrite(i, HIGH); 
d e l a y (s u r e);
```
} }

> **DİKKAT:** Arduino'nun 0. (Rx) ve 1. (Tx) pinleri USB kabloyla bilgisayara bağlıdır. Yükleme tuşuna basıldığında bu pinler kullanılır. 0. (Rx) pini devreye bağlıysa program karta yüklenirken hata verir. 0. pindeki jumper kablosu kaldırıldıktan sonra yükle düğmesine basılır. Program yüklendikten sonra jumper kablosu 0. pine tekrar bağlanır.

## **İŞLEM BASAMAKLARI:**

1. İş sağlığı ve güvenliği tedbirlerine uyarak araç gerecinizi hazırlayınız.

2. Öğretmeninizden teslim aldığınız malzemelerin gerekli kontrollerini yapınız.

3. Görsel'deki devreyi kurunuz.

4. Programı yazıp Arduino'ya yükleyerek devrenin çalışmasını gözlemleyiniz.

5. Öğretmeninizden teslim aldığınız malzemeleri gerekli kontrollerini yaparak iade ediniz.

## **SIRA SİZDE:**

**1.** Uygulamayı for döngüsü kullanmadan yazınız.

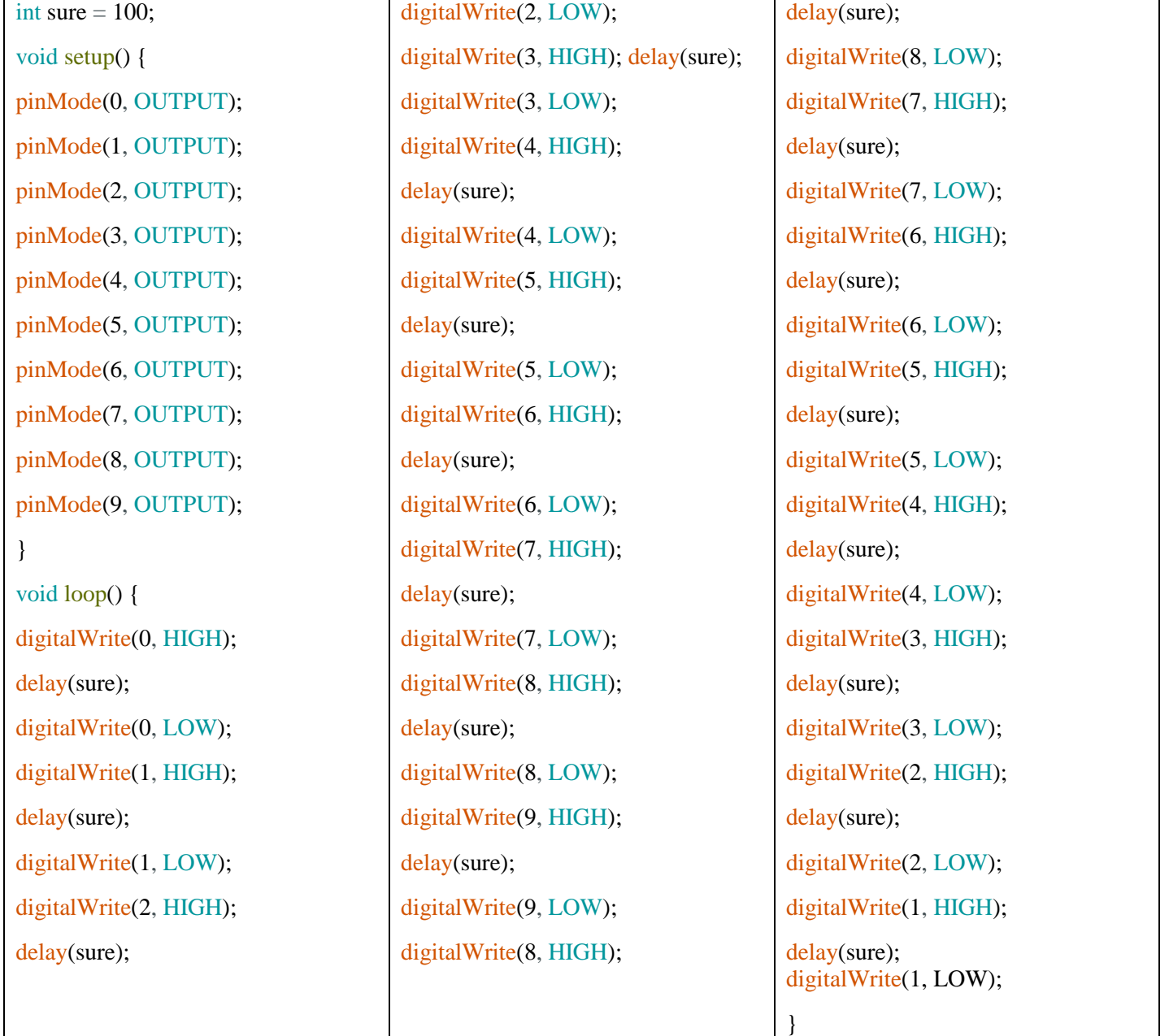

```
2. Uygulamayı for döngüsü kullanarak yirmi adet LED'le gerçekleştiriniz.
3. Aşağıdaki çakar uygulamasında ilk beş LED üç kez yanıp söner. Sonra son beş LED üç kez yanıp söner. Döngü 
sürekli tekrar eder.
byte i, x;
int sure = 100;
void setup() {
for (i = 0; i < 10; i++) {
pinMode(i, OUTPUT); // 0 - 9 pinleri çıkış yap.
}
}
void loop() {
for (x = 0; x < 3; x++) { // İçerdeki iki for döngüsünü üç kez tekrarla.
for (i = 1; i < 6; i++) { // İlk beş LED<sub>'</sub>i yak. (Hepsi aynı anda yanar görünür.)
digitalWrite(i, 1);
}
delay(sure);
for (i = 1; i < 6; i++) { // İlk beş LED\lambda i söndür.
digitalWrite(i, 0);
}
delay(sure);
}
for (x = 0; x < 3; x++) { // İçerdeki iki for döngüsünü üç kez tekrarla.
for (i = 6; i < 11; i++) \frac{1}{5} Son beş LED'i yak.
digitalWrite(i, 1);
}
delay(sure);
for (i = 5; i < 11; i++) { // Son beş LED'i söndür.
digitalWrite(i, 0);
}
delay(sure);
}
}
ÖĞRENCİNİN İŞE BAŞLAMA İŞİ BİTİRME DEĞERLENDİRME
ADI:………………………… Tarih:……./……./20….. Tarih:……./……./20…..
                                                                         İŞ.AL.
                                                                         30 P
                                                                                 İŞL.BS.
                                                                                  20 P
                                                                                           TEORİ
                                                                                           30 P
                                                                                                   SÜRE
                                                                                                    20 P
                                                                                                             PUAN
                                                                                                              100 P
SOYADI:…………………….. Saat: ……. : ………. Saat: ……. : ……….
SINIF: ………….. Verilen Süre: ………… saat Verilen Süre: ………… saat
NO: …………………        |        ……… dakika |        ……… dakika
```